Subject: Re: Stillbirth calculation- Zambia Using SPSS Posted by [Janet-DHS](https://userforum.dhsprogram.com/index.php?t=usrinfo&id=13992) on Fri, 05 May 2023 18:28:16 GMT [View Forum Message](https://userforum.dhsprogram.com/index.php?t=rview&th=12673&goto=26831#msg_26831) <> [Reply to Message](https://userforum.dhsprogram.com/index.php?t=post&reply_to=26831)

Following is a response from DHS staff member, Tom Pullum:

Unfortunately I don't use SPSS. We have SPSS code for the indicators in the reports on our GitHub site (https://github.com/DHSProgram/DHS-Indicators-SPSS). The Stata versions were translated to SPSS by a contractor. There aren't any active SPSS users at DHS.

When I post Stata programs on the forum, including the one you are referring to, I give them as text files, rather than Stata do-files, and with internal comments, partly because then users without Stata can read them and hopefully translate them to SPSS or R if they can follow the logic. Most Stata commands (but definitely not all!) are fairly intuitive.

The different packages have their advantages and disadvantages. Sorry I can't help. Maybe another user can.

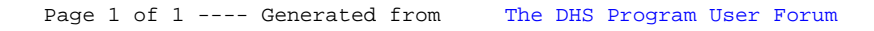